## **QR-Codes - Anleitung**

Eine elegante Möglichkeit um Links, Adressen oder Texte v.a. an mobile Geräte weiterzugeben ist der sogenannte QR-Code. Diese Methode erscheint immer häufiger für weiterführende Informationen auf Plakatwänden oder wird beispielsweise auch für elektronische Billette eingesetzt. Mit einer geeigneten Smartphone-App kann dieser Bild-Code interpretiert werden und der Benutzer wird direkt zur entsprechenden Website geführt.

Mit QR-Codes lassen sich auch Schnitzeljagden und Repetitionsparcours erstellen. Idealerweise werden die Codes mit einem Dienst wie [goqr.me](http://goqr.me) am Computer erzeugt und ausgedruckt.

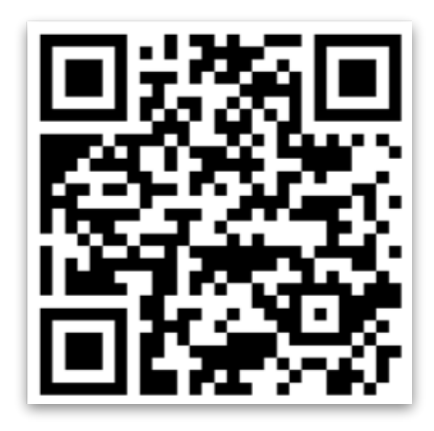

## **QR-Codes erzeugen**

Führe auf der Website [goqr.me](http://goqr.me) die nachfolgenden Schritte durch.

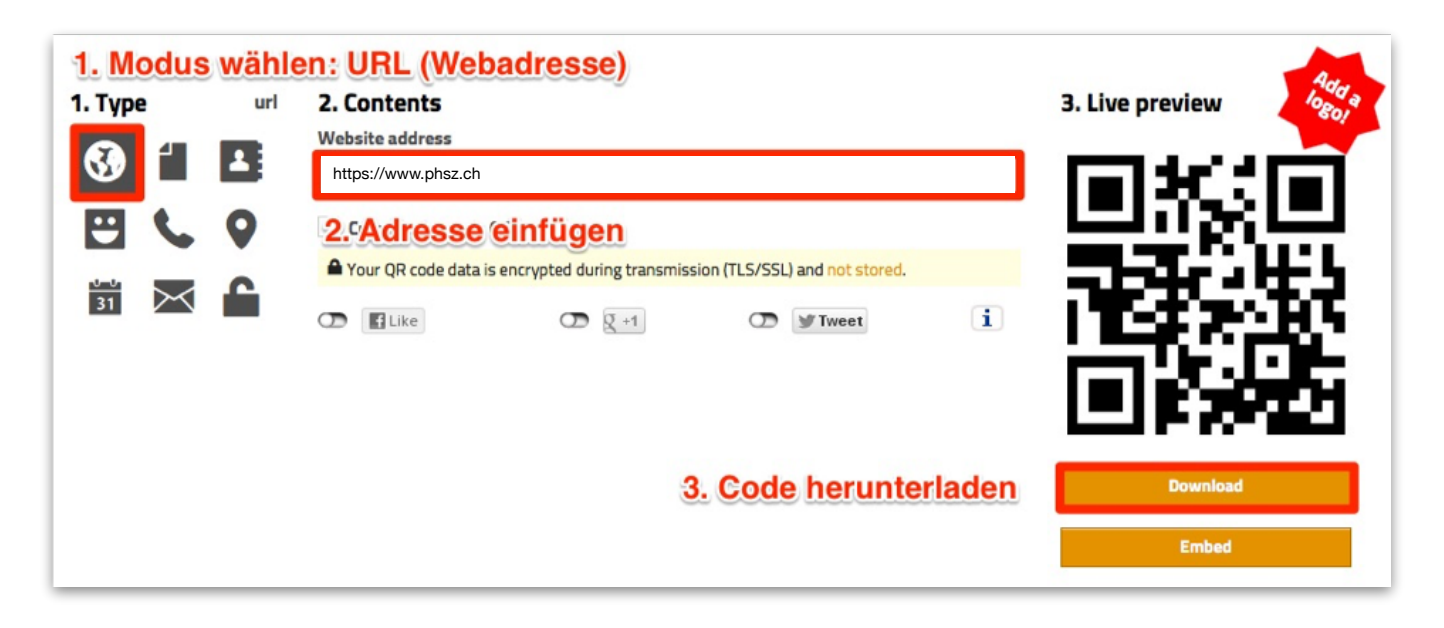

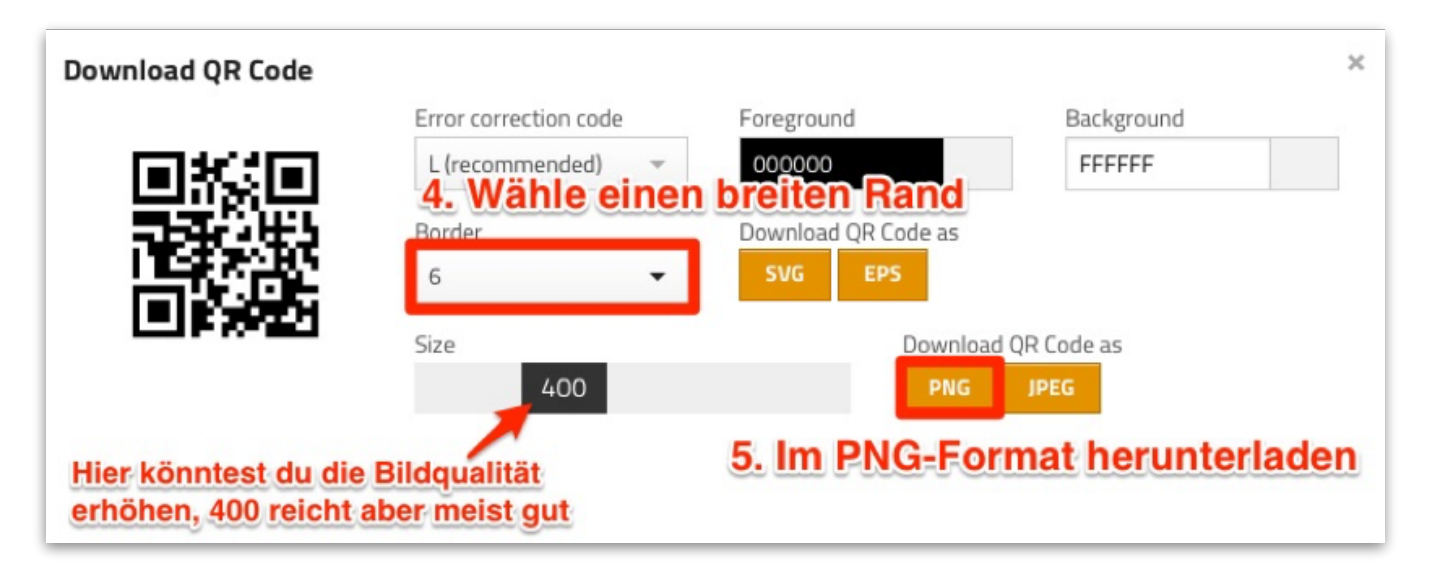

## pädagogische hochschule schwyz

## **Ideen für den Unterricht**

- eine Bilderausstellung im Schulhaus
	- die Beschreibung zum Bild wird als Text hinter einem QR-Code versteckt, der QR-Code wird in die Bildecke geklebt
- eine Kurzgeschichten-Ausstellung versteckt hinter QR-Codes
- den Schülerinnen und Schülern Webseiten im Unterricht zur Verfügung stellen